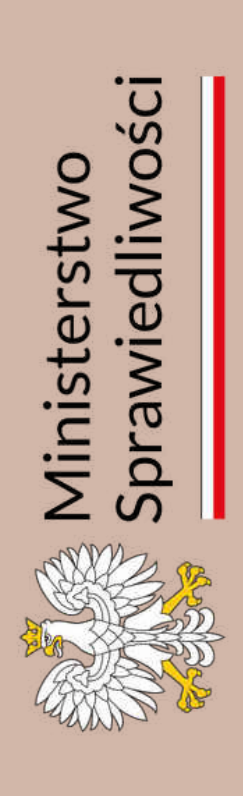

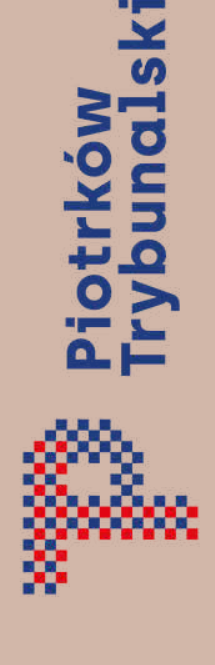

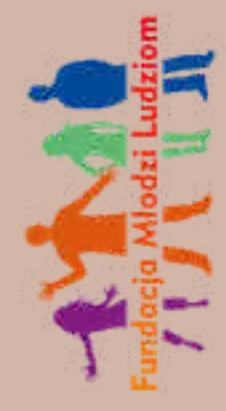

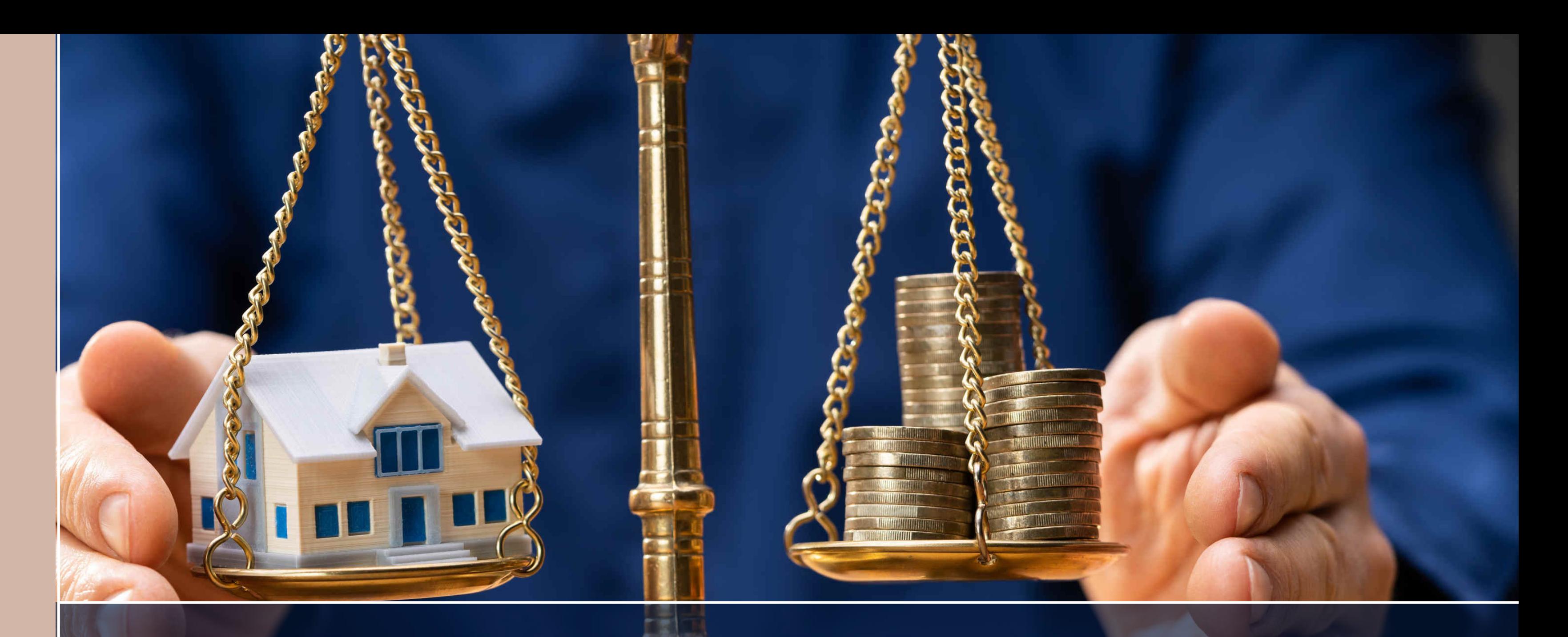

# Podział majątku. Ustalenie rozdzielności majątkowej.

Zadanie jest finansowane ze środków budżetu państwa w ramach dotacji celowej przekazanej Miastu Piotrków Trybunalski.

Najczęstszą przyczyną ustanowienia rozdzielności majątkowej jest obawa przed egzekucją ewentualnych długów współmałżonka oraz chęć uchronienia tego co nabyliśmy po ślubie. Rozdzielność majątkowa jest korzystnym rozwiązaniem, gdy jeden z małżonków prowadzi działalność gospodarczą, która wiąże się z ryzykiem finansowym, gdzie mogą wystąpić spore długi cywilne na rzecz kontrahentów, zaległości podatkowe wobec fiskusa lub wobec ZUS.

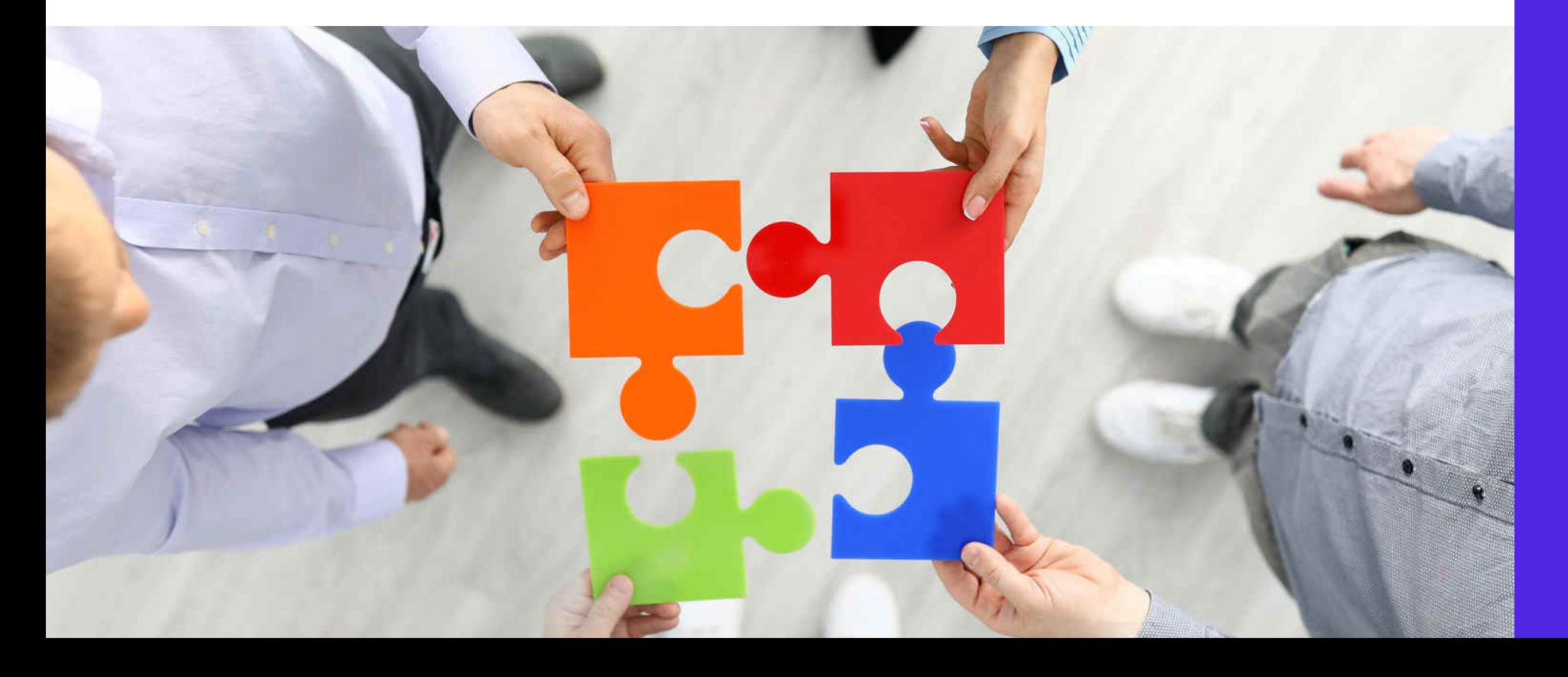

Drugą częstą przyczyną ustanowienia rozdzielności majątkowej jest sytuacja, w której w małżeństwie tylko jedna strona, w należyty sposób wykorzystując w tym celu swoje możliwości, przyczynia się do powstawania wspólnego majątku i dba o rodzinę. Drugi małżonek zaś, z różnych powodów, nie stara się o zwiększanie wspólnego majątku lub o dbanie o dom, rodzinę albo lekkomyślnie trwoni wspólne środki. Rozdzielność majątkową można ustanowić u notariusza lub przed sądem.

### **Kiedy warto zastanowić się nad rozdzielnością majątkową?**

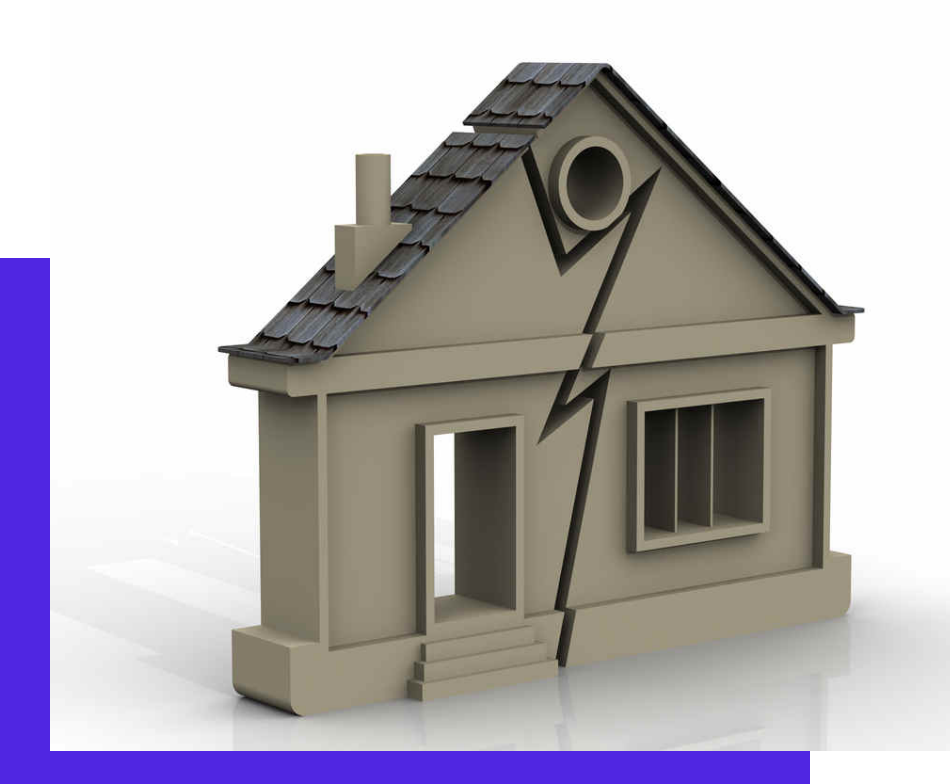

Nie wyczerpiemy tutaj wszystkich sytuacji, w których rozdzielność majątkowa będzie korzystna dla małżonków i rodziny, ale przytoczymy najważniejsze przypadki. Należy pamiętać, że każdy przypadek jest indywidualny i dopiero po dokładnej analizie dokumentów i konsultacji z adwokatem lub radcą prawnym można rozważać ustanowienie rozdzielności, która będzie korzystna dla małżonków.

 Jednym z powodów ustanowienia rozdzielności majątkowej poprzez podpisanie intercyzy jest chęć utrzymania przez małżonków niezależności majątkowej lub uniknięcia bardzo trudnego i nieprzyjemnego postępowania o podział majątku po ewentualnym rozwodzie.

Kolejnym przypadkiem jest chęć uniknięcia odpowiedzialności za długi cywilne małżonka. Wyobraźmy sobie sytuację, że małżonek nie płaci swych długów, a jego wierzyciel kieruje sprawę do sądu i taką sprawę wygrywa. Sąd wydaje wyrok zobowiązujący małżonka do spłaty zadłużenia.

Omawiając długi małżonka należy zwrócić szczególną uwagę na zaległości podatkowe. Przepisy podatkowe mówią, że podatnik odpowiada wobec fiskusa całym majątkiem, zarówno tym osobistym jak i wspólnym. Wobec tego, jeśli małżonkowie nie mają rozdzielności majątkowej, nie podpisali intercyzy, fiskus ma wszelkie uprawnienia do egzekucji zaległości podatkowych z całego majątku wspólnego obojga małżonków.

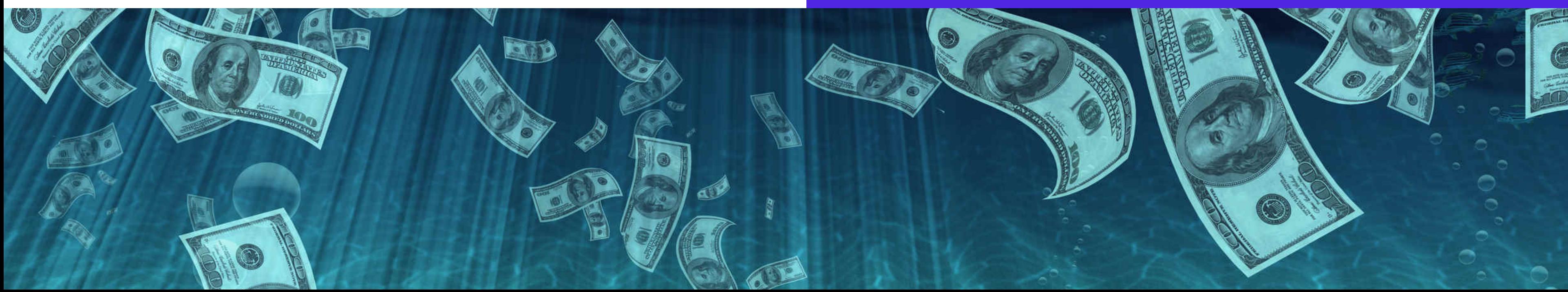

# **Jak ustanowić rozdzielność majątkową w trakcie małżeństwa?**

W momencie zawarcia związku małżeńskiego pomiędzy małżonkami powstaje wspólność majątkowa. Oznacza to, że od tej pory prawie wszystko to, co zgromadzą oraz zarobią, staje się ich wspólną własnością. Jeśli zatem chcemy wprowadzić inny niż ustawowy ustrój wspólności małżeńskiej, musimy ustanowić rozdzielność majątkową.

#### **Ustanowienie rozdzielności majątkowej może nastąpić:** ·w formie umowy majątkowej małżeńskiej zwanej potocznie intercyzą

·w postępowaniu sądowym

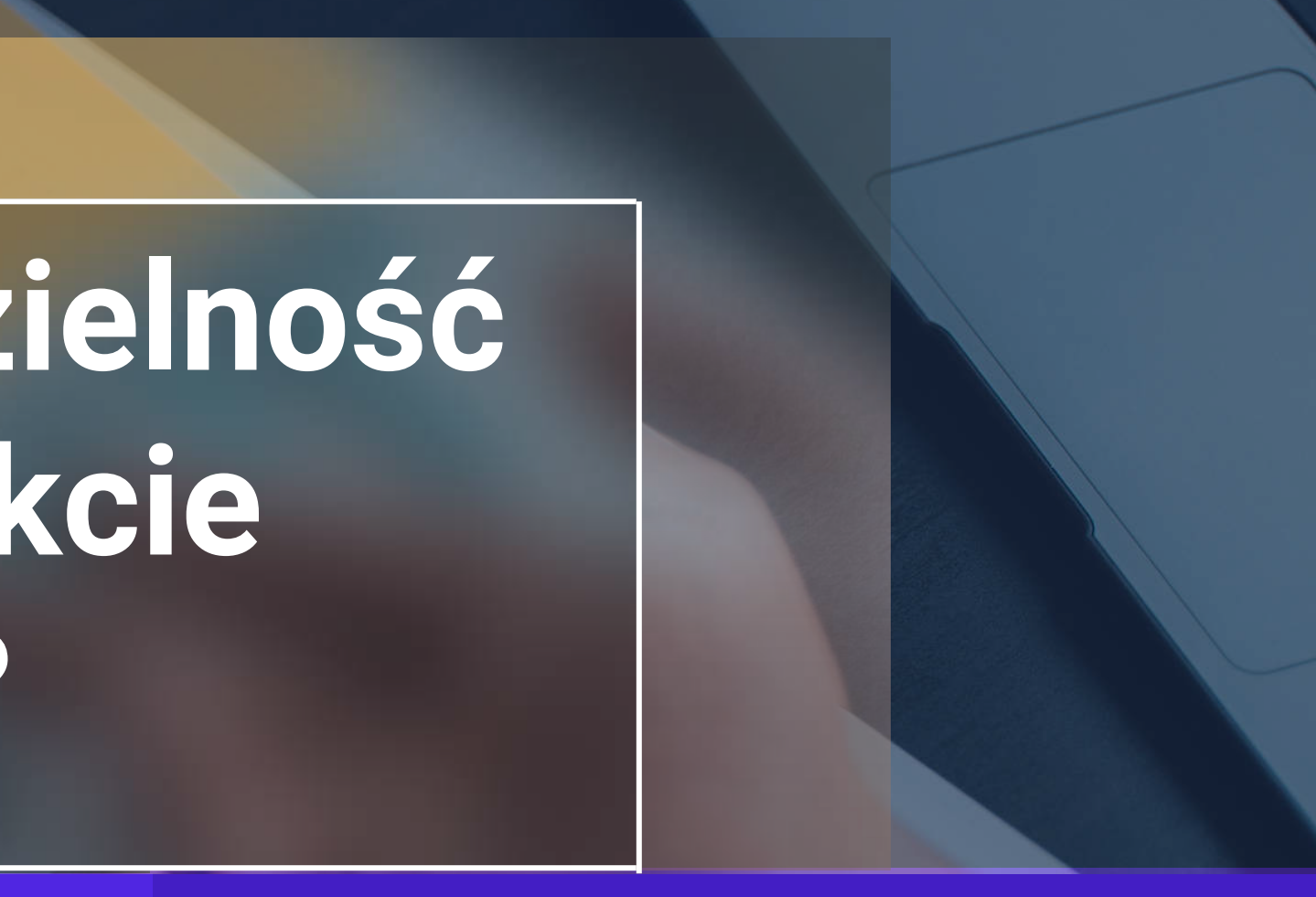

**Umowę podpisuje się zawsze w formie aktu notarialnego. Rozwiązanie to jest możliwe jedynie wtedy, gdy oboje małżonkowie są zgodni co do tego, że intercyzę trzeba podpisać i zgadzają się co do treści samej umowy majątkowej małżeńskiej. Umowa jest bowiem zgodnym oświadczeniem woli dwóch stron. Podpisanie intercyzy wiąże się z koniecznością wizyty u notariusza i kosztem zgodnym ze stawkami taryfy notarialnej.**

**Druga sytuacja, a więc ustanowienie rozdzielności majątkowej na drodze sądowej, najczęściej stosowana jest w przypadku niewłaściwego postępowania współmałżonka lub braku zgody małżonków co do warunków umowy. Podobnie jest, gdy małżonkowie chcąc uniknąć problemów po rozwodzie, robią podział majątku przed rozwodem.**

**Problematyka ta uregulowana jest w art. 52 k.r.o., w myśl którego z ważnych powodów każdy z małżonków może żądać ustanowienia przez sąd rozdzielności majątkowej. Pozew o ustanowienie rozdzielności należy złożyć do sądu rejonowego, wydział cywilny, właściwego ze względu na miejsce zamieszkania pozwanego. Od takiego pozwu należy uiścić wpis sądowy. Należy pamiętać, że pozew trzeba należycie uzasadnić. Muszą zostać wskazane fakty mające znaczenie dla sprawy np. trwonienie majątku wspólnego, nieprzyczynianie się do jego powstawania itp., jak i dowody na ich poparcie.**

Jeśli sąd pozytywnie rozpatrzy pozew, rozdzielność majątkowa powstanie z chwilą wskazaną w wyroku. Co do zasady, nie może być wcześniejsza niż dzień złożenia pozwu w sądzie. Jednak w wyjątkowych przypadkach sąd może wskazać w orzeczeniu jako początek obowiązywania rozdzielności termin wcześniejszy niż dzień wytoczenia powództwa. Taką wyjątkową okolicznością jest przede wszystkim fakt życia małżonków w separacji faktycznej.

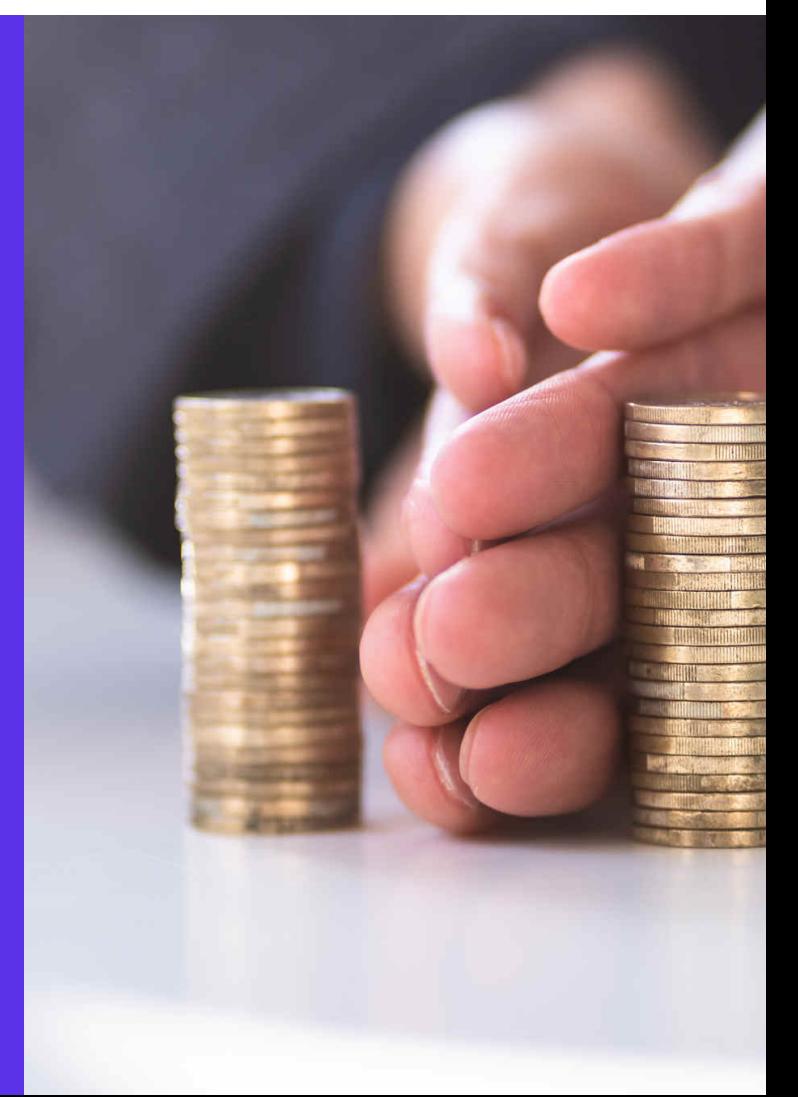

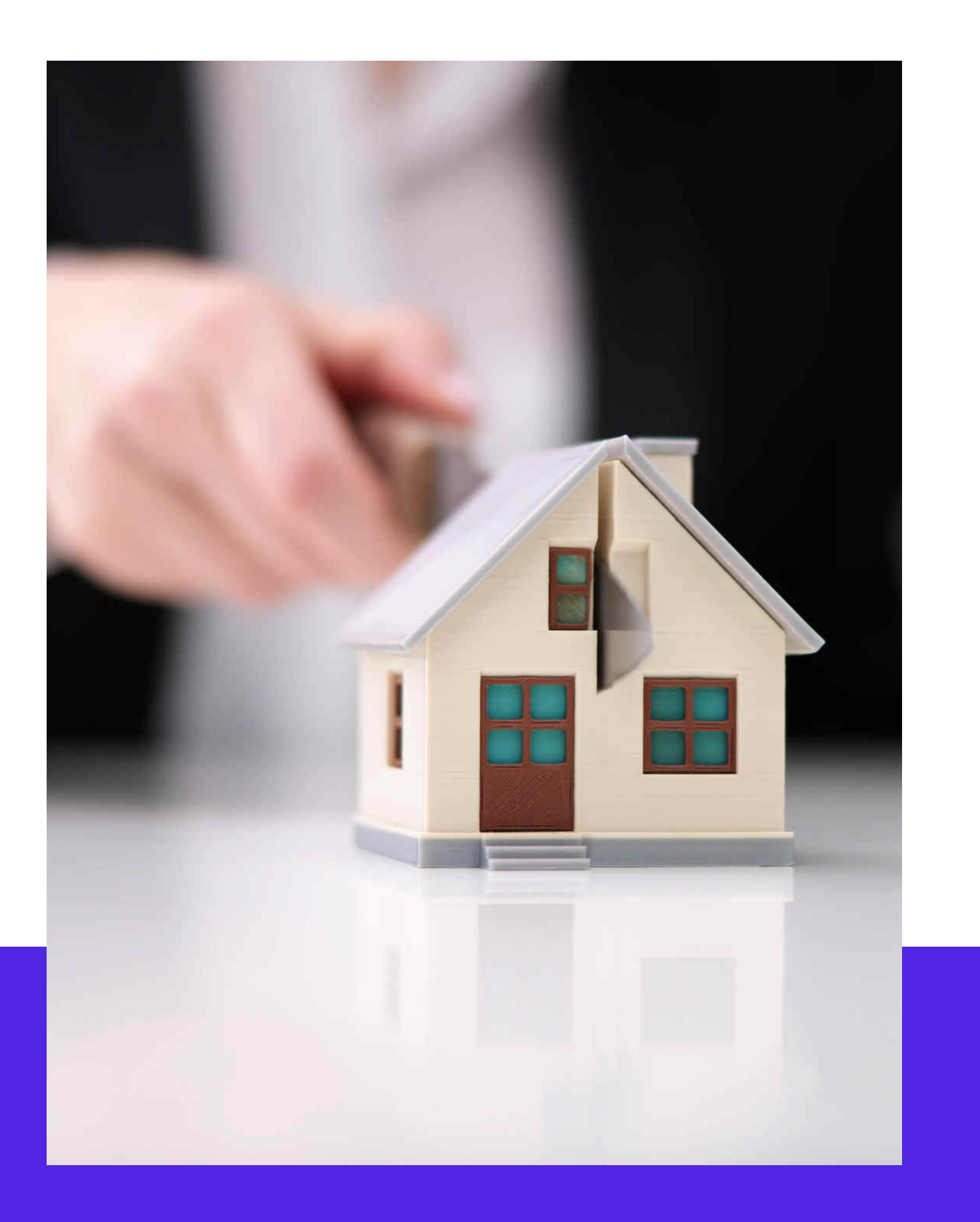

## **Skutki ustanowienia rozdzielności**

Najważniejszym skutkiem wprowadzenia rozdzielności majątkowej jest to, że przestaje istnieć wspólność majątkowa oraz majątek wspólny. Od momentu ustanowienia rozdzielności każdy z małżonków posiada udział w składnikach majątku, które kiedyś były objęte wspólnością. Ten udział wchodzi do osobistego majątku każdego z małżonków. Teraz każdy z małżonków zarządza samodzielnie swoim majątkiem, a wszystko co nabędzie w przyszłości, również wynagrodzenie, dochody ze swojej działalności gospodarczej, należą tylko jego indywidualnego majątku.

Trzeba zaznaczyć, że ustanowienie rozdzielności majątkowej nie wpływa w żaden sposób na inne wzajemne prawa i obowiązki w związku małżeńskim. wzajemnie się wspierać, pomagać którą razem założyli.

wynikające z faktu pozostawania Małżonkowie w dalszym ciągu muszą sobie i łożyć na utrzymanie rodziny,

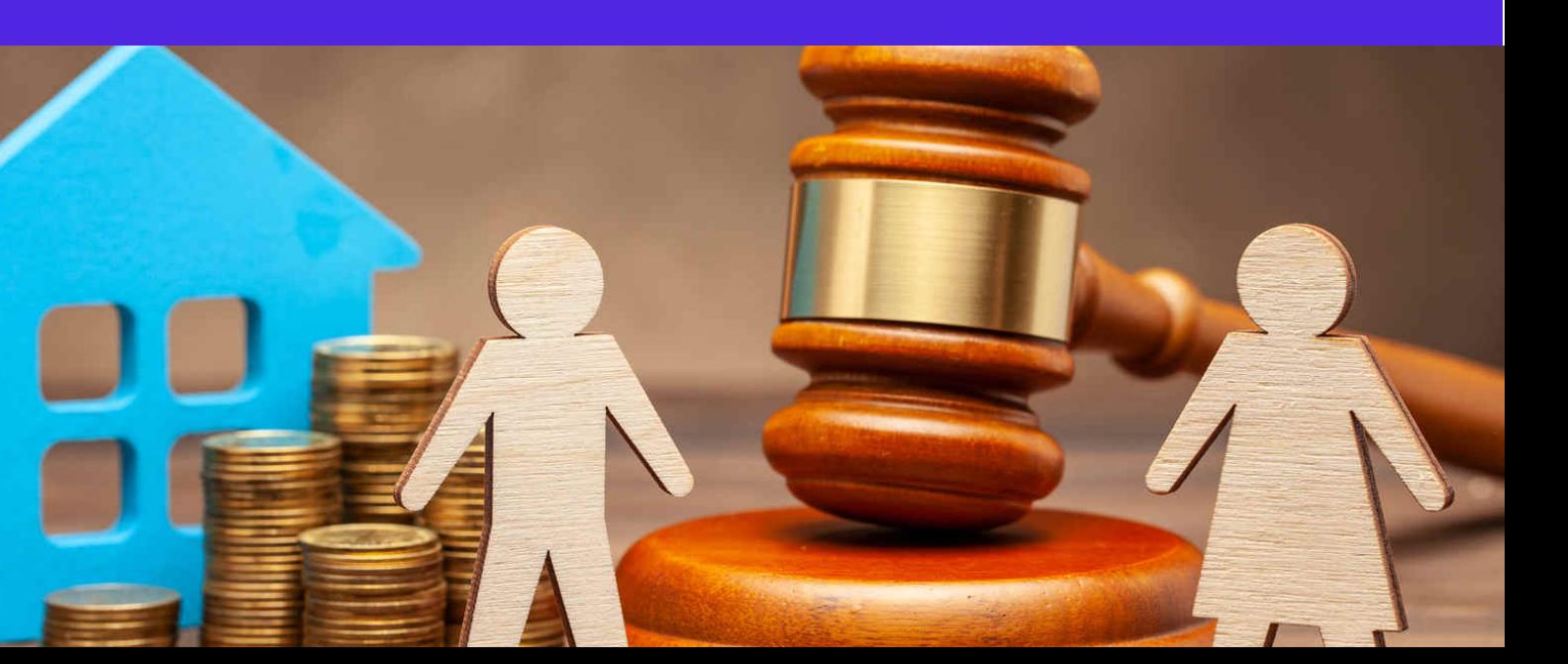

**Ponadto współmałżonkowi, który do tej pory nie przyczyniał się do powstawania wspólnego majątku, bądź który trwonił majątek wspólny, teraz nie przysługuje żadne prawo do majątku jego małżonka. Mało tego, małżonek ten może zakazać współmałżonkowi korzystania z przedmiotów, które teraz należą wyłącznie do niego.**

Wprowadzając rozdzielność majątkową przestajemy odpowiadać za długi drugiego małżonka, a więc majątek indywidualnie wypracowany jest bezpieczny i wolny od zajęcia przez komornika. Wyjątkiem będzie sytuacja, w której jeden małżonek udziela drugiemu poręczenia.

W przypadku problemów prawnych, potrzeby pomocy zapraszamy do korzystania z punktów nieodpłatnej pomocy prawnej i nieodpłatnego poradnictwa obywatelskiego.

Na stronie Ministerstwa Sprawiedliwości znajduje się prosta wyszukiwarka w której znajdziecie Państwo wszystkie dostępne w Polsce punkty tej pomocy.